## **GUIDE TO FINDING YOUR MATCH**

\*Please note, the below images are examples\*

- 1) Follow the Mentoring Program link <u>https://www.thoracic.org/members/assemblies/ats-mentoring-programs.php</u>
- 2) Select the Assembly or Assemblies you registered as a mentee or mentor.
- 3) Scroll all the way down and click on the **Mentee** or **Mentor** tab:

| ABOUT ~                                                                                       | ADVOCACY ~                                                                                                    | PROFESSIO                                                                                                    | NALS ~                                         | PATIENTS ~                        | MEMBERS ~            |  |
|-----------------------------------------------------------------------------------------------|----------------------------------------------------------------------------------------------------|----------------------------------------------------------------------------------------------------|------------------------------------------------|-----------------------------------|----------------------|--|
| lentorin                                                                                      | g Program                                                                                                    |                                                                                                    |                                                |                                   |                      |  |
| ome 🕨 Members 🕨 Assemt                                                                        | blies and Sections 🕨 Assemblies 🍽 Sleep a                                                                                                    | nd Respiratory Neurobiology 🍉 Mentor                                                                                                    | ing Program                                    | e 📩   f                           | 🛩 📑 in   🕂 More      |  |
| Sleep and Respir                                                                              | ratory Mento                                                                                                    | Mentoring Program                                                                                                    |                                                |                                   |                      |  |
| Neurobiology                                                                                  |                                                                                                    |                                                                                                    |                                                |                                   |                      |  |
| > Awards                                                                                      | sion Statement International Conference to meet with an assigned senior SRN member (mentor) and join in the SRN Assembly reception                                                     |                                                                                                    |                                                |                                   |                      |  |
| > Mission Stateme                                                                             |                                                                                                    |                                                                                                    |                                                |                                   |                      |  |
| > Officers and Con                                                                            |                                                                                                    | during the meeting.<br>Through this program, each prospective mentee will be paired up with an individual mentor based on the answers<br>provided in a brief survey about their background, career goals, and objectives. |                                                |                                   |                      |  |
| > News                                                                                        | -                                                                                                    |                                                                                                    |                                                |                                   |                      |  |
| > Mentoring Prog                                                                              | Mentoring Program         The overarching goals of the program are to:           Funding Opportunites         1. Support junior faculty and trainees through individualized mentorship |                                                                                                    |                                                |                                   |                      |  |
| > Funding Opport                                                                              |                                                                                                    |                                                                                                    |                                                |                                   |                      |  |
| > Journal Club                                                                                |                                                                                                    | 2. Increase junior faculty and trainee participation in the SRN Assembly     3. Improve collaboration between members                                                                                                    |                                                |                                   |                      |  |
| > Sleep Education                                                                             |                                                                                                    |                                                                                                    |                                                |                                   |                      |  |
| Sleep Fragments                                                                               |                                                                                                    | then the future of the SRN Ass                                                                                                    | emoly                                          | עוסר                              |                      |  |
| > Patient Education                                                                           | Patient Educational Materials                                                                                                    |                                                                                                    |                                                |                                   |                      |  |
| > Podcasts 1. Complete the brief Mentoring Program survey which is available through the ATS. |                                                                                                    |                                                                                                    |                                                |                                   |                      |  |
| Sleep Related Qu                                                                              |                                                                                                    | paired, we will notify you of you                                                                                                    | ill notify you of your assigned mentor/mentee. |                                   |                      |  |
| > Facebook                                                                                    | 3. Mentors: Please introduce yourself to your mentee prior to the ATS conference (by phone or email).                                                                                  |                                                                                                    |                                                |                                   |                      |  |
| > Twitter                                                                                     |                                                                                                    | <ol> <li>Mentees: Please email your CV to your mentor and briefly describe your career goals as well as your goals for the<br/>mentorship program.</li> </ol>                                                             |                                                |                                   |                      |  |
| Assembly Donation                                                                             |                                                                                                    |                                                                                                    | ce in advange of the m                         | eeting. One option that has work  | red well in the past |  |
|                                                                                               | 5.741018                                                                                                    | g up to meet just prior to the SF                                                                                                    |                                                | · ·                               | teo wearin the pust  |  |
|                                                                                               | -                                                                                                    |                                                                                                    |                                                | ext 12 months and be specific abo | out expect sons.     |  |
| Members                                                                                       |                                                                                                    | l like to participate in our m                                                                                                    | '<br>ing program, sign up                      |                                   | V                    |  |
| Assemblies and Se                                                                             |                                                                                                    | nike to participate in our m                                                                                                    | ang program, sign up                           | DEIOW.                            |                      |  |
| Chapters                                                                                      |                                                                                                    | Mentee                                                                                                    |                                                | Mentor                            |                      |  |
| Committees                                                                                    |                                                                                                    | d: June 2016                                                                                                    |                                                |                                   |                      |  |

- 4) Log in using your ATS Username and Password
- 5) Once logged in, you will be able to view your survey responses scroll down

## **GUIDE TO FINDING YOUR MATCH**

\*Please note, the below images are examples\*

6) At the bottom of the page you will be able to view your Mentor – a CV may be available if one was provided.

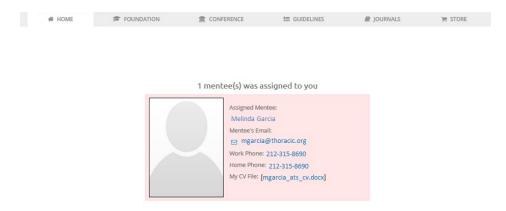

7) Contact your mentor <u>ASAP</u> and cc Tanasia Peacock-<u>tpeacock@thoracic.org</u> to arrange a time to meet virtually or at the ATS International Conference